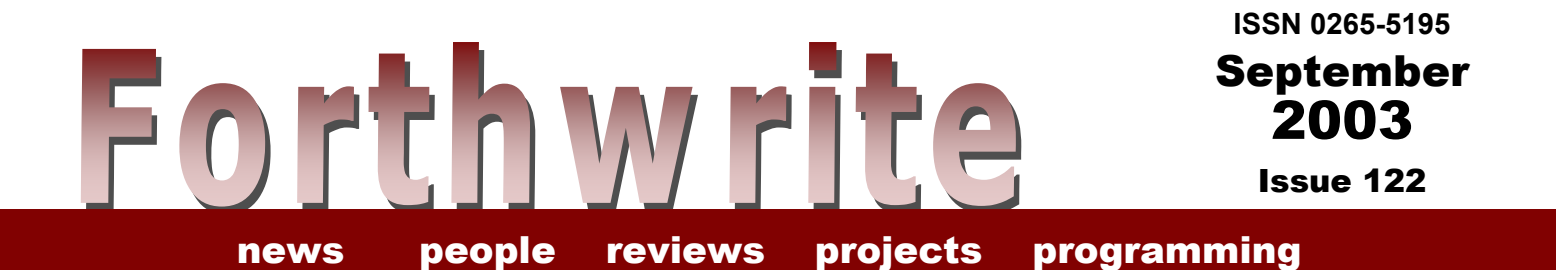

# **Forth Interest Group UK**

**FIGUK magazine:**

**What's All This Compiler Stuff, Anyhow? Connecting an LCD to the F11-UK EuroFORTH 2003 FIG UK – AGM Across the Big Teich Vierte Dimension 1/2003**

Inside front cover (this page intentionally blank)

## September 2003

Issue 122

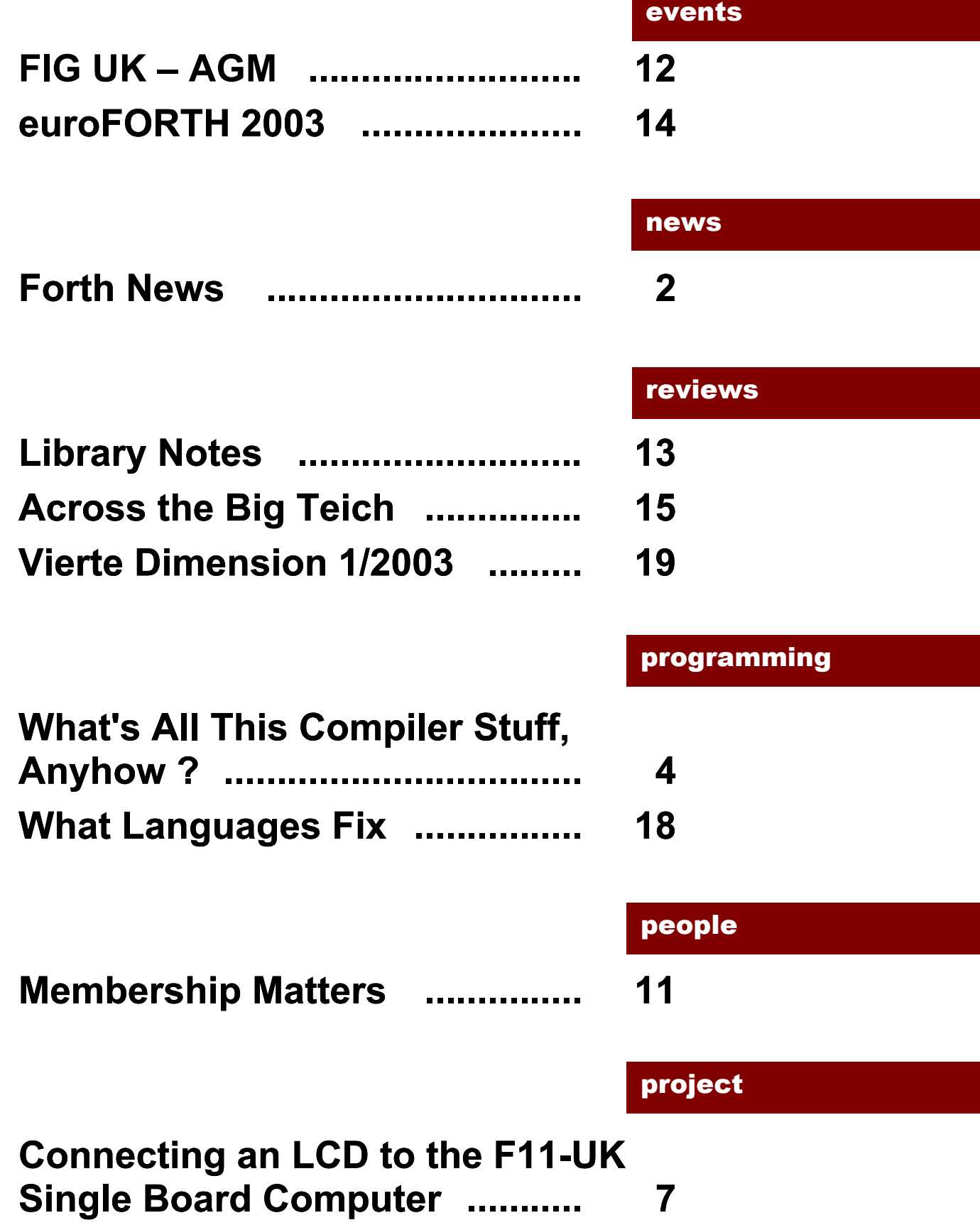

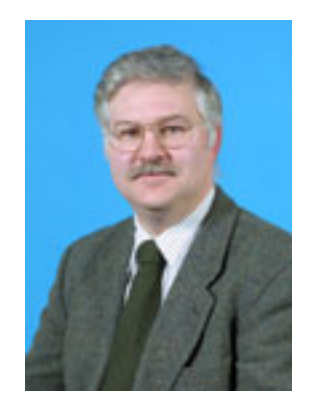

# Editorial

As indicated in the last issue, Chris Jakeman is taking a break from editing Forthwrite while he looks for a new job. I'm sure you will all join me in wishing him good luck. In the meantime I will be keeping the editor's seat warm for him as well as looking after the

library. Chris is more than editor: he is newshound and chief feature writer - a position I cannot start to emulate, so please send in your contributions.

With this issue we welcome new members Gary Cattley from Essex, Patrick Clayton from West Sussex, Antonio Di Maria from Birmingham, P Honour from Oxfordfordshire, Alex McDonald from East Lothian and Wolf Wejgaard, author of Holon Forth, from Switzerland.

I apologize for the lateness and thinness of the issue. It has been harder to get to grips with the technical aspects of editing than expected, which has left little time to prepare articles for publication. Let's make up for it in issue 123, so do send in those articles! Post or email them in to the editor by October 31<sup>st</sup> please.

PS. Don't forget the monthly IRC session. Our next one is Saturday 4<sup>th</sup> October on the IRC server called "IRCNet", channel #FIGUK from 9:00pm.

Until next time, sally Forth!

Graeme Dunbar

<span id="page-4-0"></span>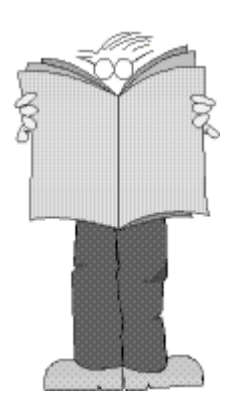

cjakeman@bigfoot.com

## *Forth News Chris Jakeman*

Chris Jakeman gives his regular roundup of news and events from around the Forth world.

### *euroFORTH 2003*

euroForth will be held on 17th-19th euror orth will be neid on 17th-19th<br>October, in Ross-on-Wye, England. **Forth for EPOC** 

## *FIG UK AGM*

The AGM will take place on Saturday  $25<sup>th</sup>$  October.

. See pages [12](#page-14-0) and [1](#page-16-0)4 for further details

## C to Forth Project<br>
Stephen Pelc, MD of MPE Ltd, has **Gforth v0.6.2**

made source available for download at http://www.mpeltd.demon.co.uk/arena.htm

"This is a complete C to Forth compiler  $\frac{gforth}{g(t)}$ with sources. It is an MPE research project which we believe will grow better as a Forth community project."

## *Lint for Forth Project*

FLint is a tool to provide type and stack checking to existing code rather as Lint does for C sources.

Stephen Pelc, MD of MPE Ltd, has posted a draft specification at <http://www.mpeltd.demon.co.uk/arena.htm>

The aim is to encourage Forthers to contribute to a valuable public domain project.

## Forth Events **Non-commercial Systems**

In answer to a request on comp.lang.forth, l.schmidt offered a version of Forth for the EPOC, which uses 32 bit math. It is not native code though, but written in OPL32, the interpreter on the Psion 5. PsiForth is available from <http://www.forthfreak.net/misc/interpreters/> PsiForth.tgz

Anton Ertl reports that version 0.6.2 is now available at <http://www.complang.tuwien.ac.at/forth/>

It includes recent research on using super-instructions for optimisation.

## Commercial Systems

## *VFX v3.5 for Windows*

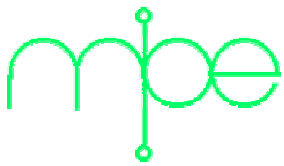

MPE Ltd have released version 3.5 of VFX, which remains the

fastest Forth on the planet. Details of the improvements, including more sample code, are at http://www.mpeltd.demon.co.uk/pfwvfx.htm

An evaluation version of VFX that never times out and involves merely a polite nag screen is available free.

### *TDS2020F*

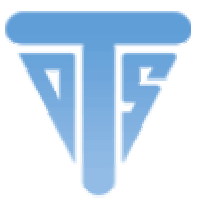

Triangle Digital Systems have released version 1.11 of Datalogger Wizard for their TDS2020F Forth embedded computer

recently. They also supply software enabling customers to send and receive text messages on a TDS2020F using a GSM radio modem. These and other software products are available for free download from their web site http://www.triangledigital.com/front.htm

## Forth Resources

### *eForth*

Bill Muench developer of the wellknown eForth has re-published the source material at http://www.baymoon.com/~bimu/forth/

### *#Forth Portal*

A new web site has been published at http://forth.bespin.org providing resources and a forum dedicated to Forth.

### *Win32Forth Bulletin Board*

Ron Aaron announced that Win32Forth now has a bulletin board hosted at http://win32forth.serveftp.org/phpBB2

### *xyplot v1.1.3*

Krishna Myneni has released a new version of xyplot for Windows at <http://ccreweb.org/software/xyplot/> xyplot.html

Version 1.1.3 for Windows now includes kForth (v1.0.14-2) and allows user-written Forth modules to be loaded, just like its Linux version.

Forth modules can be used to write new functions for xyplot and these functions can be added to the xyplot menus. The distribution file contains numerous examples of Forth modules (.4th files) for performing functions such as data smoothing, polynomial fitting, etc. Users can add their own.

### *F11-UK*

F11-UK is a professional quality low cost kit developed by members of FIG UK which contains both hardware and software. It is suitable for both hobby and professional use and, because of its simplicity, is also a great way to learn Forth. For details, see http://www.fig-k.org/f11uk.htm

The first production run of the kit has now sold out and an improved version is being planned.

### *Leaf Editor*

Jeff Massung has published a tool for editing Forth on Windows - see http://www.simforth.com/leaf Features include:

- Syntax highlighting geared for Forth
- Hover over known words to see their stack notation!
- Link to the Forth compiler of your choice
- Evaluate the current line of code or whatever is highlighted
- Unlimited undo/redo

Jeff is hoping for encouragement to develop this tool further.

## <span id="page-6-0"></span>*What's All This Compiler Stuff, Anyhow ?†*

### *(Or How to Produce Code for the F11-UK Single Board Computer)*

## *Jeremy Fowell*

In the first of two articles by Jeremy in this issue, he tackles the problem of developing code in flash memory for embedded systems.

## Flash Memory

One question I am asked quite often when replying to emails about the F11-UK kit is: "How do you write Forth definitions while running Forth on the HC11 processor and save them to the on-board FLASH memory ?"

Well the short answer is that you don't, or at least not as far as I am aware. Perhaps it's a good idea to begin with a little history. . .

In those far off days when the IBM PC was but a glint in the eyes of the engineers at Big Blue, Personal Computers came into being. These were but humble systems at first, with perhaps 2 kbytes of RAM and no hard disk storage. However they all had a keyboard and some sort of screen because they obviously had to. These were the days of figForth. If you wrote code for a microprocessor it was most probably the CPU in your system (See Ref.1). Compilers ran on the processors they were compiling code for.

If we now fast forward to the present time it's quite normal to work with a Single Board Computer (SBC) like the F11-UK board connected to a larger machine such as a PC during code development. In those earlier times there was no larger machine to be had and therefore no choice to be made. The process of compiling code is faster and more convenient in the comfortable environment of the modern PC where results can easily be saved to disk and downloaded to the SBC. Our target board now has all nonessential items stripped away from it. After all an industrial motor control, washing machine or reptile environmental control system is probably not going to need a screen. Compilers now run on a PC but produce code for another processor, and are therefore cross-compilers.

*† Footnote:* The title of this article is taken with apologies from the series "Pease Porridge" written by the legendary analog engineer, Bob Pease, who wrote (and probably still does write) for the American magazine "Electronic Design". He always used the title "What's All This xxxx Stuff, Anyhow ?".

## Steps

With this background in mind it's perhaps easier to see how to produce code for the F11-UK board using its version of Forth, PygmyHC11. These are the steps to follow using the files supplied as part of the F11-UK kit (see [http://www.fig-uk.org](http://www.fig-uk.org/)):

1. Using a word-processor (one that runs under DOS is probably best to start with), begin by writing one or two small Forth words in PygmyHC11 to run on the HC11. Save these to disk in a file such as **TEST1.4TH.** Place this file in the same directory as the other F11-UK files.

### **Make sure this file contains only ASCII text and no print formatting commands for example.**

- 2. It is important to keep the F11-UK distribution files in their own directory, and if you are experimenting with 80x86 Pygmy on your PC keep these files in another directory. ( **PYGMY.COM** for use with PygmyHC11 is not the same as the **PYGMY.COM** generated by 80x86 Pygmy).
- 3. Open the file **11-LOAD.4TH** and replace the line:

**( INCLUDE MY-PROG.4TH .S CR ( application code )** 

with

**INCLUDE TEST1.4TH .S CR** 

and save the file to disk.

Note that the leading bracket has been removed so that the line is not commented out. **.S** (dot-s) displays the stack contents. This should be empty and is used to check for compile errors.

4. Run the correct version of 80x86 Pygmy by typing **P <enter>** which runs **P.BAT**.Type

**1 LOAD <enter>.** 

This should compile the PygmyHC11 language plus your code into PC memory. The message: "**HC11 target code etc. etc".** should also appear. Check that **"stack empty"** is also displayed.

On the first occasion leave 80x86 Pygmy by typing **BYE <enter>.** View the

contents of the file **11-WORDS.TXT** which contains a list of all target words that have just been compiled. The word at the highest address should always be **RESET .** The words from your file **TEST1.4TH** should be the next lower. If they do not appear in this file they have not been compiled and we have a problem.

- 5. If you have reached this point successfully download your code to the F11-UK board by following the instructions in section 10 of the User Guide.
- 6. Your words should now be part of the PygmyHC11 dictionary and you can execute them by typing their names at the PygmyHC11 prompt.
- 7. Add some more words to **TEST1.4TH** (and perhaps rename the file to something more meaningful). Test these by running them on the F11-UK board. This file should now grow into your application program.
- 8. To produce a program that runs automatically when the F11-UK board is powered-up proceed as follows:

Write your code so that executing one top level word will run your whole program. If this word is called **SET-TEMPERATURE** , for example, you should be able to test your whole program by typing **SET-TEMPERATURE <enter>** at the PygmyHC11 prompt.

When you are satisfied that all is OK, open the file **11PYGMY.4TH** and look for the word **(BOOT** near the end of the file. Comment out the 3 lines of messages by placing a leading bracket at the start of these lines. **(BOOT** should now contain the single word **SET-PORTS.** On a new line below this add your top level word **SET-TEMPERATURE.** Save the file back to disk, compile and download to the F11-UK board in the normal way

When you restart the F11-UK board your program should run automatically.

## References

*Ref.1*: "eForth and Zen" by Dr. C. H. Ting, Offete Enterprises Inc. 1993.

This book is among of Ting's best, and among many other things discusses how Forth developed alongside early Personal Computers. It should be in every Forth programmer's personal library.

## <span id="page-9-0"></span>*Connecting an LCD to the F11-UK Single Board Computer Jeremy Fowell*

In his second article in this issue, Jeremy looks at extending the F11-UK hardware.

## Stand-alone System

One of the most useful items to attach to an F11-UK board is a 16 character by two line Liquid Crystal Display. These are quite inexpensive these days and can form an important part of a stand-alone system, where the F11-UK board is no longer connected to a PC once it has been programmed. The diagram opposite shows a simple way of doing this and the F11-UK kit (see [http://www.fig-uk.org](http://www.fig-uk.org/) ) contains the necessary Forth code in the file **11PYGEXT.4TH**.

## LCD Display

All LCDs of 16 x 2 and similar arrangement are generally supplied as a module containing their own controller chip. As far as I am aware this is always an HD44780U. Although originally produced by Hitachi there are probably many copies, but the important thing is that the hardware and software interface is always the same.

## **Hardware**

The 44780 interface uses seven pins, four of these are used as a 4-bit data bus. The remaining three are control signals. R/W (read/write) is connected to GND to put the chip in write-only mode. RS (register select) chooses between the Instruction Register and Data Register. E (Enable) is used to perform a data write. Thus commands are sent to the device to move the cursor or clear the display for example, followed by the data to be displayed. The IC also has an 8-bit data bus mode but we use 4 bits to enable the interface to be achieved with only one 74HC595.

## **Software**

First of all the display must be initialised by sending various items of configuration data to the 44780. The chip wakes up in 8-bit bus mode although the highest four data lines are not connected, and the first four bytes of data (high nibble set to zero) are sent from a look-up table by the HC11 using the word C!LCD. After this 4-bit mode is used to send the remaining six bytes a nibble at a time with LCD-COM!. The whole process is hidden inside the word LCD-RESET which sets up the display in a simple arrangement without a flashing cursor.

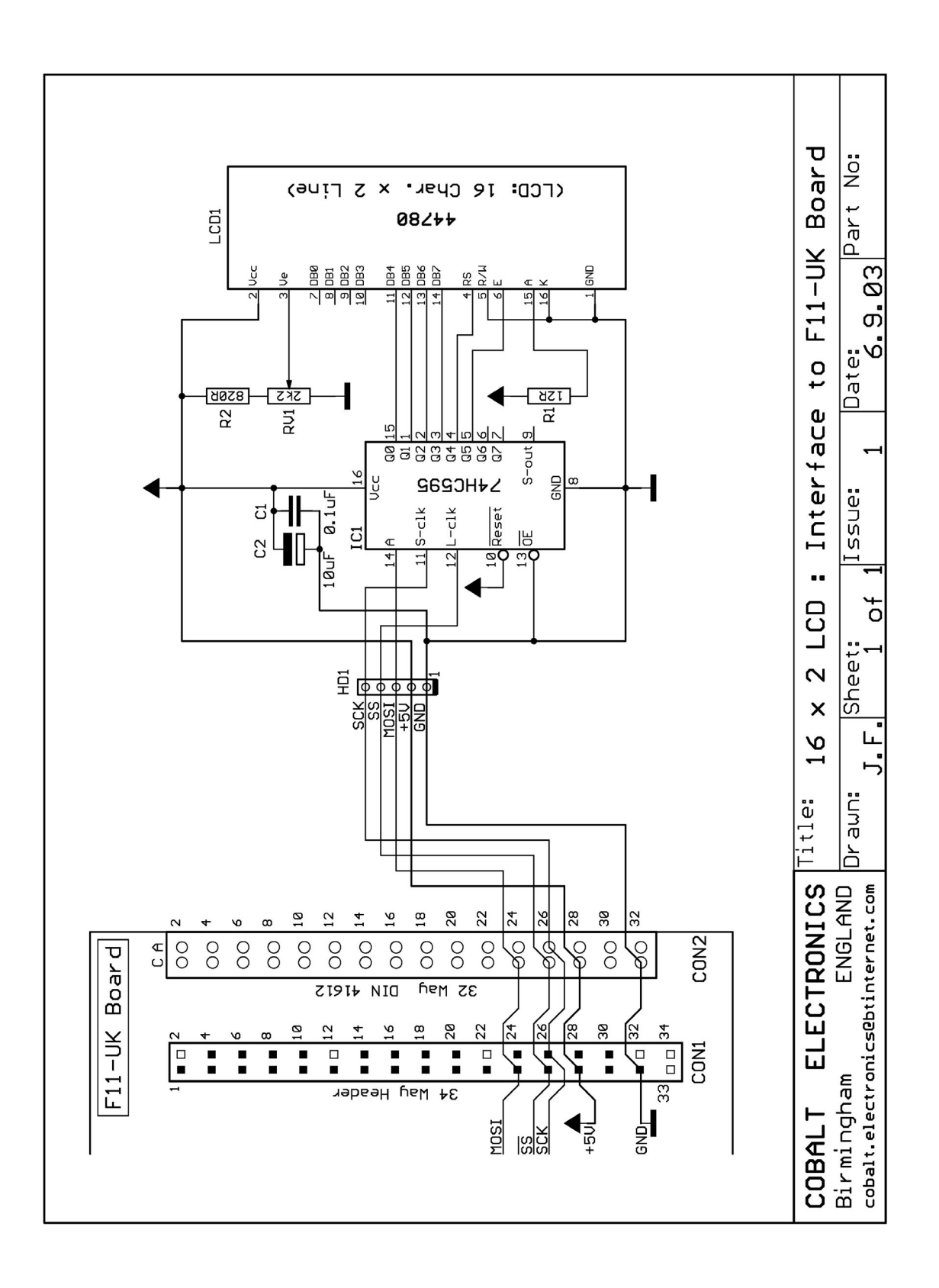

Having got this far it is very easy to define a few simple commands such as:

```
: LCD-CLEAR ( -- ) 1 LCD-COM! 2 MS ;
```
Note the 2 milli-second delay. Like many output devices an LCD is not fast and may well hold up your program. One way of dealing with this is to place output in a buffer and then continue processing other tasks. PygmyHC11's multi-tasker could then be used to collect characters from here and send them to the LCD.

However to display characters we use the vectored word EMIT. In Pygmy Forth EMIT is not executed directly but fetches the address of a word stored in RAM and executes that instead. So by making use of vectored execution we can redirect output either to the serial port (and hence to the PC screen) or to the LCD. The real beauty of this method is that all standard output words such as: . U. .R TYPE\$ etc can be used with the LCD without writing special display words. As an example:

**: LCD-TEST ( -- ). LCD-RESET " Testing F11-UK" >LCD TYPE\$ >SER ;** 

## The SPI Bus

Data and commands are sent from the HC11 microcontroller to the 44780 LCD controller IC using a serial format devised by Motorola, the SPI bus. This is shown in the diagram. Data is then converted back to parallel form by IC1, a serial-in parallelout shift register. In its simplest form the serial bus has three signals: MOSI (master out slave in), SCK (clock) and SS (slave select). Data is placed on the MOSI line which is valid when SCK rises from zero to logic one. SS is held low during the entire process and acts as a chip-select for the 74HC595.

A second 74HC595 output device could be connected to the SPI bus by taking its input from the serial output pin of the first 74HC595. In addition to this input devices such as the 74HC165 parallel-in serial-out shift register can be connected to the HC11 using its MISO (master in slave out) pin. One of each type could be used, for example, to connect a sixteen key keypad to the HC11.

On the software side the SPI bus is handled by three words: **SPI-SETUP**, **SPI!** and **?SPI**. These operate in a similar way to serial port words

**TX!** and **?RX**.

## Further Information

A more complete explanation of LCDs can be found in "LCD Module Technical Reference" at: <ftp://ftp.ee.ualberta.ca/pub/cookbook/faq/lcd.doc>

# F11-UK

provides everything needed in a professional-quality low-cost Forth controller board.

Use it in industrial or hobby projects to control a wide range of devices using the well-known multitasking Pygmy Forth.

Designed for hosting from a Windows or DOS PC, you can test your application as it runs on the F11-UK board itself. The board was developed by FIG UK members to provide an easy way to explore the world of controlled devices – a niche where Forth excels.

The kit includes both hardware and words in the system.<br>software and is supported and sold to members at a nominal profit through a members at a nominal profit through a<br>private company.<br>limited support

### Software **Hardware: Hardware:**

**PC-based PygmyHC11 Forth compiler** running under DOS produces code for

**Code is downloaded** via standard serial link from the PC to the FLASH memory (or RAM) on the F11-UK single board computer (SBC).

kind is required. **Analogue in:**

**Forth running on the SBC is interactive** which makes debugging and testing much easier.

**The serial link can be disconnected** to enable the SBC to function as a standalone unit.

![](_page_12_Picture_12.jpeg)

**All source code provided** - 78 pages or so (unlike many commercial systems).

**Around 30 pages** of additional documentation is supplied including a full glossary of the 300 or so Forth

limited support.

**Processor:** running under DOS produces code for Motorola HC11 version E1 - 8 MHz (2<br>Motorola HC11 micro-controller. MHz E-Clock).<br>**Memory:**  32k x 8 FLASH 32k x 8 battery backed SRAM 512 x 8 EEPROM onboard HC11. **I/O:**<br>20 lines plus 2 interrupts (IRQ & XIRQ). **20 lines plus 2 interrupts (IRQ & XIRQ).**<br>**No dongle** or programming adaptor of any **Analogue in:**  up to 8 lines using onboard 8-bit A/D. **Serial:** 1. RS232, UART onboard HC11 2. Motorola SPI bus onboard HC11. **Expansion:** Via HC11 SPI serial bus using **Multitasking and Assembly included.** 2 or more of 20 available lines. **Timer system:**  Inputs: 3 x 16-bit capture channels Outputs: 4 x 16-bit compare channels. **PCB size:** 103 x 100 mm.

![](_page_12_Picture_242.jpeg)

 **Delivery:** ex-stock.  **More information:** jeremy.fowell@btinternet.com and 0121 440 1809

## *Membership Matters Doug Neal & Graeme Dunbar*

<span id="page-13-0"></span>The Secretary and Editor take a look at recent membership applications and renewals.

As mentioned in the Editorial we welcome six new members. Our members come not only from the UK, but are spread around the globe.

The membership renewal form includes a space for adding further information reflecting member's interests, or suggestions concerning FIG UK and Forthwrite. Thank you for the many complimentary comments we have received! It is fascinating to read about the varied systems and applications our members are working with.

Duncan Louttit, member 670 writes: "I run Swallow Systems, a manufacturer of educational robots. All firmware in the robots is in Forth. I also build MicroMice and run the "Cock Lane Academy", a group of youngsters who build racing robots. Again, all the firmware is in Forth."

Are there any other members working on robot projects? There are a number of members whose businesses are built around Forth. A potted history of the company would make an excellent adjunct to an advert and don't forget to let us know of any items for the Forth News column.

Robin Wilks, member 2048 (a nice round number that!) writes: "I want to use Forth on the StongARM RiscPC (Acorn) computers - also on the new IYONIX (Castle Technology). I can't get WimpForth to work properly - has anyone got a suitable system? If not, I was thinking of writing a suitable Forth system, but I am somewhat hesitant to do this - any volunteers?"

If you can help, then the Editor is happy to pass your details on so you can make contact, and while you are about it, why not write up something about it for Forthwrite?

## *FIG UK – AGM*

<span id="page-14-0"></span>The Annual General Meeting will be held on Saturday 25<sup>th</sup> October at Doug Neale's home, 58 Woodland Way, Morden from 2:00pm.

All members are cordially invited to do attend. If you cannot come, but wish to comment on the way FIG UK is going or the direction you would like it to take, write or e-mail Jeremy or Doug before the meeting.

Anyone who lives in the London area can get to Doug's house easily by Underground as he is just ten minutes walk from the southern terminus of the Northern Line. You can get directions from http:/[/www.multimap.com](http://www.multimap.com/) for his postcode SM4 4DS or just phone him on 020 8542 2747.

Some of the topics likely to be discussed are:

- Finances see annual accounts published in issue 121
- EuroFORTH 2003
- Web Site
- Mailing list / e-community
- $F11-UK$ : where next?
- **Forthwrite**
- **Promoting Forth and FIG in the UK**
- **FIG UK 25<sup>th</sup> Anniversary Reunion (November 2004)**

## *Library Notes Graeme Dunbar*

News and comment from the FIG UK Librarian

## <span id="page-15-0"></span>Loans

The FIG (UK) Library (see inside back cover for details) has been receiving a steady stream of requests over the past few months, mostly from newer members. Material is usually loaned for a period of up to three months and to share our resources fairly, up to two items can be borrowed at any one time. To borrow material, we ask only that you enclose unused postage stamps (to the value of the postage on the package when you received it) when you return the item. Given a ready supply of second hand padded envelopes, the loans system is self-sustaining and poses no financial burden on either FIG (UK) or the Robert Gordon University where the library is held. Overseas members should contact the Librarian to arrange postage.

## Moving – Again!

The Library is in something of a state of disarray at the moment due to alterations to the building. Unfortunately the hasty packing means a good deal of work is needed to reshelve it, so there may be delays in fulfilling borrower requests. The good news is that the books can be organized more logically.

## Forthwrite Reprints

Occasionally members request information from back issues of Forthwrite. It is more economic and simpler to administrate if photocopies are sent rather than posting and returning the original. To ensure that

the system is self sufficient, again please send stamps.

## Scans

By way of an experiment, an article was scanned and sent to one overseas member in response to his request. In special circumstances this method may prove useful, but it is time consuming. Getting the right balance of image resolution and file size is tricky and there are other problems associated with old and slightly discoloured copy from pre-laser printer days. Nice though it might be, digitising our Forthwrite heritage would be a job for a full-time archivist!

## **Donations**

I am happy to announce that due to the generosity of Chris Jakeman, Dick Pountain's book "Object Oriented Forth" is again available for borrowing. The original copy went missing some years back and Chris kindly donated his copy when a new one could not be found for sale.

The Library has also been very fortunate to receive a substantial donation of Forth books and Forthwrite magazines from member Charles Fletcher. The books give the Library valuable second copies that will cut down waiting times and the magazines he donated include a long run that was lost from Library archive in a previous move.

Thank you Charles and Chris for your kindness.

## *euroFORTH 2003*

<span id="page-16-0"></span>The 18th annual euroFORTH conference is being held on Fri Oct 17<sup>th</sup> to Sun 19<sup>th</sup> at the Royal Hotel, Ross-on-Wye, England

The annual conference (held in the UK every third year) returns this year to the UK. For details, see [http://www.micross.co.uk/euroforth2003/Call\\_for\\_papers.html](http://www.micross.co.uk/euroforth2003/Call_for_papers.html) . (For Bill Stoddart's report on the previous year's conference, see Forthwrite Jan 2003.)

As well as presentation sessions there will be discussion workshops and demonstrations. A limited area of exhibition space can be made available, please contact the Conference organisers for further information.

It is hoped that a visit to an industrial installation controlled by a Micross Electronics systems programmed in Forth can be arranged to take place on the Friday morning before the conference or during the Saturday in place of a workshop session.

The conference hotel is two minutes walk from the town centre and boasts dramatic views across the River Wye.

![](_page_16_Picture_6.jpeg)

Ross-on-Wye has been attracting tourists since Victorian times, and a full visitor programme is planned for delegates' guests. Visits to Hereford, with its Cathedral housing the famous 12th century Mappa Mundi, the book town of Hay-on-Wye, and shopping in Cardiff are all possible.

### *Cost*

Including two nights accommodation at the Royal Hotel with full board from 2pm Friday 17th till after traditional English lunch on Sunday 19th - £300.

## <span id="page-17-0"></span>*Across the Big Teich Henry Vinerts*

This material was prepared for Vierte Dimension by Henry Vinerts, and printed by kind permission of Forth Gesellschaft (German FIG)

## \_FIG Silicon Valley Chapter Meeting - July 2003\_

Greetings to everybody!

I would like to let all readers know that as the "oldest Forth novice" I shall no longer attempt to fumble with technical reports about the proceedings in the SVFIG meetings. Dave Jaffe (our webmaster) and Kevin Appert (our most ardent web "surfer", if I may say so) are doing an excellent job with their notes on the web. For the June 2003 meeting, you can go to http://www.forth.org/svfig/kk/06- 2003.html and also investigate some of the material provided in the numerous links from that site.

Judging by the encouragement that I have been getting from Dr Behringer, Friederich, and Chris, it seems that I should continue with some kind of "minireports across the Big Pond", if only to let you know that Forth is the substance that pulls a number of live people together in one place, once a month in Silicon Valley, where they can talk about their projects, chat vis-a-vis, crack jokes, and watch one another grow older (and wiser?). I hope to be able to continue to send you "SIGNS OF LIVE FORTH" from Silicon Valley, as long as I can witness such phenomena.

Oh, yes, I counted about 20 live bodies in our June meeting, albeit not all present or awake at the same time. The reasons for coming to the meetings may be different for everybody, but as long as Forth is the common denominator and there is breathing, to me it is a sign of live Forth.

Paradoxically at first, Dr. Ting started the morning lecture on C, actually C++, he said, but then he hastened to explain that it was his shorthand C++ for ascorbic acid (vitamin C), possibly the cure-all for most of human ailments, like the "magic bullet" or the "chih" that the Chinese have been searching for 5000 years. With his usual thoroughness and patience he had studied and researched enough

books and papers, to be able to start his own book "SARS, Cardiovascular Disease, and Vitamin C". No work on Forth for a whole month, because his board and computer were not cooperating. Interesting lecture, from a qualified holder of a doctorate in chemistry. Now, if someone would just hurry up and discover vitamin F!

Al Mitchell came with his "gadgets" – various versions of Cygnal's C8051Fxx single-chip systems – his "Forth stamps", which he is marketing in development kits, usable by the masses similarly to the BASIC stamps. The BASIC is written in Forth, and Al hopes to at least attract some of the curious to Forth, since the source code is open. Al invites ideas for

applications for the systems (visit his website at http://www.amresearch.com).

Al has also compiled an online version of the last Forth Dimensions that did not get published (Vol. XXI, 1,2, in 1999), which is available as fd.zip from his website (or by link from Kevin's notes on the SVFIG website).

You see, my letter gets too long if I only wish to list what is available on the web that may be of interest to the readers of VD and Forthwrite. Would somebody, please, tell me whether my time might be put to better use?

That's it today, folks. Keep breathing and smiling!

Henry

## \_FIG Silicon Valley Chapter Meeting - August 2003\_

Hello, my friends across the Big Pond!

Despite the hot summer which discourages one from driving around Silicon Valley in a 32-year old Volvo wagon without air-conditioning, I did manage to attend the July and August SVFIG meetings, albeit only a half a day each – the first half – which usually shows a number of late-comers, some perhaps sleepdeprived, having worked on their projects way too long into the night before. Also, more often than not, it is the indefatigable Dr. Ting who fills the first two hours non-stop with lectures that cover a multitude of subjects besides Forth. After the lunch hour, the character of the meetings lately has become less structured, spontaneous presentations perhaps serving as rest breaks in an

atmosphere of group discussions, information exchange, and volleys of witticisms.

In July Ting told us about FML (Forth Mark-up Language?) which has been developed in Taiwan for a Chinese web browser. FML is written in DSForth (from Russia) which interprets Forth words that are placed inside HTML tag brackets. I understand that the system will even go further and interpret colon definitions written in Chinese that are within the brackets.

In August, Ting's lecture dealt with the basics of line-drawing and polygonfilling algorithms (for hardware), at the efficient rate of two cycles per pixel, and even better for horizontal lines only. I learned also that in Chinese characters half of the strokes are horizontal.

The attendance in the morning part of both meetings was smaller than usual about a dozen live bodies, mostly regulars. But, signs of LIVE FORTH they were. The summer has not withered their spirit.

Until next, stay cool! (I'm sorry, Dr. Beierlein, "cool" has a double meaning in American English.)

Henry

## *What Languages Fix*

<span id="page-20-0"></span>The following observation on programming languages was taken from the web page of Paul Graham, author and designer of the Arc language ( <http://www.paulgraham.com/fix.html> ). In this context, what problem does Forth fix (post-fix?) Similarly, what can be said about the evolution of Forth itself: F79, FIG-Forth, F83, ANS Forth?

Kevin Kelleher suggested an interesting way to compare programming languages: to describe each in terms of the problem it fixes. The surprising thing is how many, and how well, languages can be described this way.

![](_page_20_Picture_157.jpeg)

There are a lot of languages I haven't been able to figure out how to describe this way. Suggestions would be appreciated about any languages missing from the list.

What I'm looking for is not exactly what motivated the language designer (Smalltalk was originally intended for children) but what niche the language first lodged in. What was the appeal of the language to its first users?

<span id="page-21-0"></span>![](_page_21_Picture_0.jpeg)

## *Vierte Dimension 1/2003 Joe Anderson*

Joe provides a look at the latest issue of the German FIG magazine. To borrow a copy or to arrange for a translation of an individual article, please call Joe.

## **Editorial 4**

![](_page_21_Picture_130.jpeg)

## **Readers' Letters 5**

Nine contributions on: Alan Turing, sculpture, stack-processors in FPGAs, embedded Forth, electronic Vierte Dimension, what's so important about Forth? why in fact Forth? laptops to be given away, corrections to Qsort with locals.

## **Qsort with Locals 9**

Filippo Sala A postscript to an article by the author in Vierte Dimension 4/2002.

## **News from FIG SV** 10

- Henry Vinerts Three reports on the meetings of the American FIG SV. They also appear regularly (in the original) in Forthwrite.
- **Threaded Code Variants and Optimisation 12**
- Anton Ertl Paper read by the author at the 2002 annual meeting in Garmisch-Partenkirchen. Gforth Series of primitives are compiled into optimized super-commands, e.g.  $' + \omega'$  to the combined command  $' + _@$  '.

## **Membership advertisements for FIG UK and the HCC-Forth-gebruikersgroep (Dutch FIG). 13**

Fred Behringer Fred reviews Forthwrite issues 116, 117, and 118 and the Vijgeblaadje 31, 32, 33, 34, and 35.

## **Indexsort - a new sorting algorithm 22**

Filippo Sal **What is sorted is not the numbers as such**, but the indices. A field index[i] is so manipulated that the value of the field indexes the numbers of the data-fields in ascending order. The run-time of the algorithm amounts to  $O(N)$ .

## **b16- a Forth processor in FPGA 26**

![](_page_22_Picture_130.jpeg)

## **The Latest about "Avise". 34**

![](_page_22_Picture_131.jpeg)

![](_page_22_Picture_132.jpeg)

The FIG UK Library is very grateful to Rolf Schöne and FORTH-Gessellschaft e.V.for issues 2/2003 and 3/2003 of Vierte Dimension it received recently.

## *Letters*

The Magazine Team is always pleased to get feedback and encouragement – and of course articles for publication in Forthwrite. If you have an idea, an interesting application or a query on Forth matters – but you don't think it warrants a full article then why not write a letter?

Perhaps you want to find other members in your area, or maybe you are looking for people who share your interests? Send in your correspondence, care of the editor.

It would be helpful if you could include your full name, membership number and contact details, and indicate whether you agree to your address / telephone number / email address being published.

See your letter here...

## *Dutch Forth Users Group*

Reading Dutch is easier than you might think. And as Forth is an international language, reading Dutch code is easier still for a Forth enthusiast. Are you interested? Why not subscribe to

## HCC-Forth-gebruikersgroep

For only 20 guilders a year (£6.30), we will send you 5 to 6 copies of our "fig-leaf" broadsheet 'Het Vijgeblaadje' . This includes all our activities, progress reports on software and hardware projects and news of our in-house products.

To join, contact our Chairman: Willem Ouwerkerk Boulevard Heuvelink 126 6828 KW Arnhem, The Netherlands E-Mail: w.ouwerkerk@kader.hobby.nl

The easiest way to pay is to post a 20 Guilder note direct to Willem.

 $\mathcal{I}/\mathcal{I}/\mathcal{I}$ 

![](_page_25_Picture_165.jpeg)

Membership enquiries, renewals and changes of address to Doug. Technical enquiries and anything for publication to Graeme.

Borrowing requests for books, magazines and proceedings to Graeme.

**FIG UK Web Site** For indexes to Forthwrite, the FIG UK Library and much more, see **[http://www.fig-uk.org](http://forth.org.uk/)**

**FIG UK Membership** 

Payment entitles you to 6 issues of Forthwrite magazine and our membership services for that

period (about a year). Fees are:

![](_page_25_Picture_166.jpeg)

### **Forthwrite Deliveries**

Your membership number appears on your envelope label. Please quote it in correspondence to us. Look

out for the message "SUBS NOW DUE" on your sixth and last issue and please complete the renewal form enclosed.

Overseas members can opt to pay the higher price for airmail delivery.

## **Copyright**

Copyright of each individual article rests with its author. Publication implies permission for FIG UK to

reproduce the material in a variety of forms and media including through the Internet.

 $\mathcal{I}/\mathcal{I}/\mathcal{I}$ 

### **FIG UK Services to Members**

- **Magazine** Forthwrite is our regular magazine, which has been in publication for over 100 issues. Most of the contributions come from our own members and Graeme Dunbar, the Editor, is always ready to assist new authors wishing to share their experiences of the Forth world.
	- **Library** Our library provides a service unmatched by any other FIG chapter. Not only are all the major books available, but also conference proceedings, back-issues of Forthwrite and also of the magazine of International FIG, Forth Dimensions. The price of a loan is simply the cost of postage out and back.
- **Web Site** Jenny Brien maintains our web site at http://www.fig-uk.org. She publishes details of FIG UK projects, a regularly-updated Forth News report, indexes to the Forthwrite magazine and the library as well as specialist contributions such as "Build Your Own Forth" and links to other sites. Don't forget to check out the "FIG UK Hall of Fame".
	- **IRC** Software for accessing Internet Relay Chat is free and easy to use. FIG UK members (and a few others too) get together on the #FIG UK channel every month. Check Forthwrite for details
- **Members** The members are our greatest asset. If you have a problem, don't struggle in silence - someone will always be able to help. Do consider joining one of our joint projects. Undertaken by informal groups of members, these are very successful and an excellent way to gain both experience and good friends.
- **Beyond the UK** FIG UK has links with International FIG, the German Forth-Gesellschaft and the Dutch Forth Users Group. Some of our members have multiple memberships and we report progress and special events. FIG UK has attracted a core of overseas members; please ask if you want an accelerated postal delivery for your Forthwrite.

Back cover (advert)